Holzwerkstatt Gostenhof e.V. im Nachbarschaftshaus Gostenhof Adam – Klein – Straße 6 90429 Nürnberg

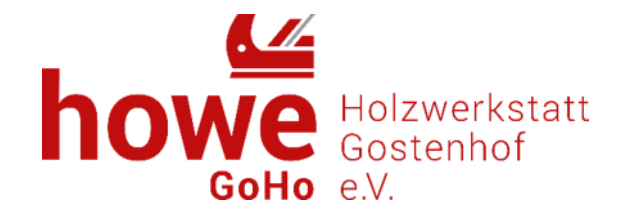

# M I T G L I E D S A N T R A G

Hiermit beantrage ich die Mitgliedschaft zum Verein "Holzwerkstatt Gostenhof e.V.", stimme den Nutzungsregeln zu und bestätige, dass mir gelegentlich Informationen zur Holzwerkstatt per E-Mail zugesandt werden (bspw. Einladung Mitgliederversammlung). Ich werde meinen Mitgliedsantrag und den ausgefüllten Haftungsausschluss im Original an Heinz Peter Baumgarte, Ulmenweg 3, 91083 Baiersdorf per Post senden.

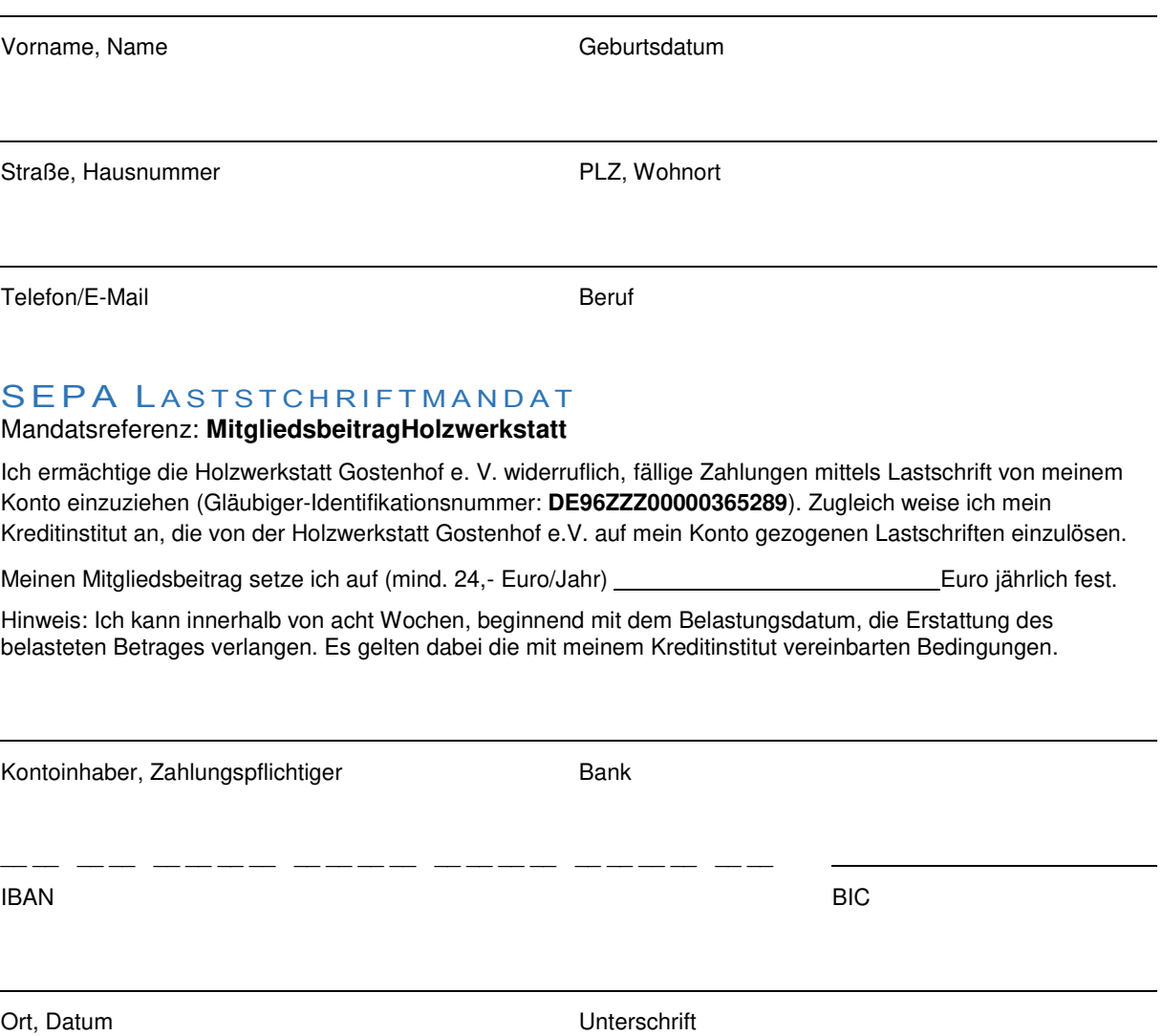

#### DATENSCHUTZEINWILLIGUNG

Ich bin damit einverstanden, dass vorstehende Daten gemäß der europäischen Datenschutzgrundverordnung (DSGVO) und dem deutschen Datenschutzrecht (BDSG) nur im Rahmen der Erforderlichkeit von Abrechnung und Betreuung der Mitgliedschaft erfasst, verarbeitet und genutzt werden. Es erfolgt keine Weitergabe der persönlichen Daten an Dritte. Diese Einwilligung in die Datenverwendung kann ich jederzeit widerrufen (z.B. per E-Mail an vorstand@holzwerkstatt-gostenhof.de)

Holzwerkstatt Gostenhof e.V. im Nachbarschaftshaus Gostenhof, Adam – Klein – Straße 6, 90429 Nürnberg Stadtsparkasse Nürnberg IBAN: DE81 7605 0101 0001 6228 41, Vereinsregister: Amtsgericht Nürnberg VR2078 Ort, Datum Unterschrift

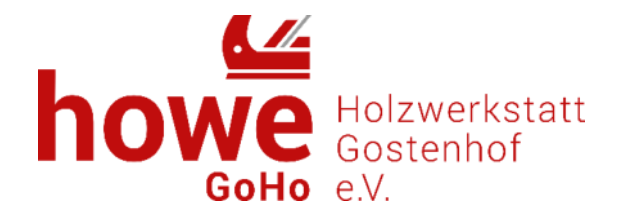

# **Überlassung und Nutzung der Holzwerkstatt im Nachbarschaftshaus Gostenhof**

Der Verein Holzwerkstatt Gostenhof e.V. im Nachbarschaftshaus Gostenhof, Adam-Klein-Str. 6, 90429 Nürnberg, überlässt

Frau/Herrn

zum Zwecke der Freizeitgestaltung, insbesondere der Arbeiten mit Holz, die Räumlichkeiten der Holzwerkstatt Gostenhof e.V. nebst Werkzeugen und Maschinen.

Eine Gegenleistung wird nicht erhoben. Die Überlassung beruht auf dem nachbarschaftlichen Verhältnis der Beteiligten. Eine Rechtsbindung von Seiten des Vereins wird durch die Überlassung nicht begründet.

Hiermit wird

Frau/Herrn

zur Kenntnis gebracht, dass eine Leitung der Holzwerkstatt durch eine Fachkraft nicht erfolgt.

Das Betreten und die Nutzung der Werkstatt einschließlich der Werkzeuge und Maschinen, erfolgt auf eigene Gefahr.

Der Verein Holzwerkstatt Gostenhof e.V. haftet nicht für etwaige Schäden, die auf Grund der Überlassung der Räumlichkeiten, der Werkzeuge und der Maschinen entstanden sind.

Ort, Datum Unterschrift

Holzwerkstatt Gostenhof e.V. im Nachbarschaftshaus Gostenhof Adam – Klein – Straße 6 90429 Nürnberg

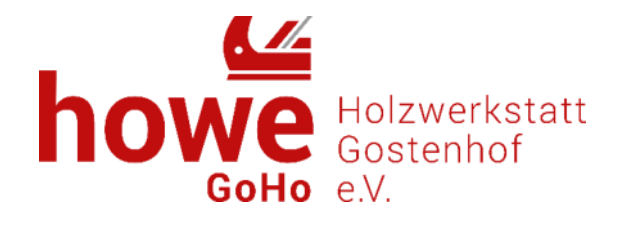

### **Nutzungsregeln - für die Nutzung der Holzwerkstatt Gostenhof**

Um für alle Mitglieder einen reibungslosen Betrieb sicherzustellen, müssen folgende Regeln von **allen Nutzern** beachtet werden:

#### **1. Allgemeines**

- a) Vor der ersten Nutzung der Werkstatt musst Du zwingend einmalig einen Haftungsausschluss (leserlich ausfüllen und unterzeichnen. Das Formular findest Du als Download auf unserer Internetseite oder Du fragst den Betreuer der "offenen Werkstatt" danach. Der ausgefüllte Haftungsausschluss verbleibt im Original im Verein Holzwerkstatt Gostenhof e.V.. Ohne eine ausgefüllte Haftungsausschlusserklärung ist es Dir untersagt in der Holzwerkstatt zu arbeiten.
- b) Vor jeder Nutzung der Werkstatt musst Du Dich (leserlich) in die Anwesenheitliste eintragen und die Nutzungsgebühr bezahlen. Die Kasse befindet sich direkt neben der Anwesenheitsliste. Es kann NICHT gewechselt werden, bring das Geld also passend mit. Ohne die Eintragung in die Anwesenheitsliste oder die Entrichtung der Nutzungsgebühr ist es Dir untersagt, in der Holzwerkstatt zu arbeiten.
- c) Die Werkstatt steht Dir als Mitglied zu den Öffnungszeiten des Nachbarschaftshauses zur Verfügung. Bitte beende Deine Arbeit spätestens 30min vor Schließung des Nachbarschaftshauses, damit Du genügen Zeit zum Aufräumen hast. Dies gilt ebenso für Nutzer der "offenen Werkstatt".
- d) Maschinentische dürfen niemals als Ablage oder Werktisch genutzt werden. Werkzeuge dürfen beim Rüsten von Maschinen nur auf den zugehörigen Rüstbrettern am Maschinentisch abgelegt werden. Außerdem dürfen Maschinentische auch niemals als Ablage für Werkstücke benutzt werden. Halte die Maschinentische für die Arbeit frei und sauber.
- e) Eine gewerbliche Nutzung der Werkstatt, ist mit der Vereinssatzung nicht vereinbar und daher verboten. Diese Regelung gilt für ALLE Nutzer der Holzwerkstatt Gostenhof e.V.
- f) Absaugung:
	- Die Arbeit mit Stationärmaschinen und Handmaschinen ohne Absaugung ist ausdrücklich verboten. Die einzigen Maschinen, die keine Absaugung benötigen sind: Bohrmaschinen, Hohlmeißelstemmmaschine und Akkuschrauber.
	- Mehr als zwei Stationärmaschinen dürfen nie gleichzeitig genutzt werden. Das verbietet sich aber auch aus Platzgründen und der Arbeitssicherheit
	- Auch die Dekupiersäge, der Tellerschleifer, der stationär montierte Bandschleifer und die kleine Bandsäge dürfen ausdrücklich nicht OHNE Absaugung betrieben werden. Sie sind dauerhaft an einen Staubsauger angeschlossen, der sich unter dem Werktisch befindet. Achte bei Betrieb dieser Maschinen stets darauf, dass der Staubsauger läuft.

#### **2. Sonstiges in der Werkstatt**

- a) Gängige Verbrauchsmaterialien (Schrauben, Dübel, Holzleim, Lamellos etc.) sind in der Nutzungsgebühr enthalten. Schleifpads (wie z.B. Abranet) für den Exzenterschleifer kosten 1,- Euro pro Stück und müssen separat bezahlt und in der Anwesenheitsliste eingetragen werden.
- b) Holzabfälle sollten grundsätzlich in ein handliches Format gebracht werden. In die Kisten mit der Aufschrift "Vollholz" darf nur unbehandeltes Massivholz. Dieses muss vom Verursacher auf Maße von max. 30x15x15cm gebracht werden. Dadurch lässt sich das Volumen des Kastens besser nutzen und es kann direkt in handelsüblichen Öfen und Kamine verbrannt werden. Jeder beseitigt seine Holzabfälle selbst, bei Kleinmengen in die Mülltonne des Nachbarschaftshauses (beschichtetes Holz, Span-/MDF- oder Multiplexplatten), große Mengen müssen über den Wertstoffhof selbst entsorgt werden.

Holzwerkstatt Gostenhof e.V. im Nachbarschaftshaus Gostenhof, Adam – Klein – Straße 6, 90429 Nürnberg Stadtsparkasse Nürnberg IBAN: DE81 7605 0101 0001 6228 41, Vereinsregister: Amtsgericht Nürnberg VR2078 Holzwerkstatt Gostenhof e.V. im Nachbarschaftshaus Gostenhof Adam – Klein – Straße 6 90429 Nürnberg

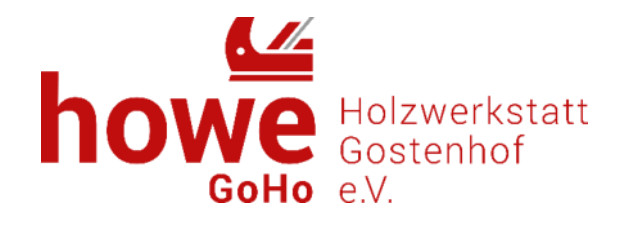

- c) An Maschinen oder Werkzeugen entstandene oder festgestellte Mängel meldest Du bei Verursachung oder Entdeckung umgehend dem Vorstand (Telefon, Email, …). Es reicht NICHT, dies in der Besucherliste einzutragen.
- d) **Bei Personengefährdung durch Mangel an einer Maschine:** Nimmst Du die Maschine SOFORT vom Strom und kennzeichnest das Gerät entsprechend. Auch hier meldest Du diesen Zustand sofort dem Vorstand (Telefon, Email, …). Es reicht NICHT, dies in der Besucherliste einzutragen.
- e) Bitte melde niedrige Bestände bzw. Fehlbestände von Verbrauchsmaterialien bspw. Holzleim, Schrauben, Dübel etc. dem Vorstand, um schnellen Nachschub zu gewährleisten.
- f) Schräg gegenüber der Holzwerkstatt steht Dir zum Umkleiden eine Umkleide zur Verfügung. Auch ist eine Dusche vorhanden, die genutzt werden darf.
- g) Die Maschinen in der Werkstatt haben ein erhebliches Gefahrenpotential, ein **Arbeiten unter Alkohol- oder Drogeneinfluss ist daher ausdrücklich verboten**. Auch einige Medikamente können sich negativ auf die Eignung zur Maschinenführung auswirken (Hinweise dazu findest Du auf der Packungsbeilage bzw. beim Arzt oder Apotheker). Das Nachbarschaftshaus ist ein öffentliches Gebäude, in dem striktes Rauchverbot herrscht (gehe zum Rauchen also nach draußen). **Alkoholkonsum ist in der Holzwerkstatt strengstens verboten**.

### **3. Aufräumen**

- a) Plane fürs Aufräumen genügend Zeit ein (ca. 0,5 Std). Beende 30min vor Schließung des Nachbarschaftshauses alle Deine Arbeiten, damit Du genügend Zeit am Abend zum Aufräumen hast. Im Besten Fall verlasse die Werkstatt in einem "aufgeräumteren" Zustand, als Du sie vorgefunden hast.
- b) Alle fertigen Werkstücke **müssen** mitgenommen werden, da wir keine Lagermöglichkeit haben. In der Werkstatt darfst Du keine fertigen Werkstücke lagern. Wenn Du ein Werkstück aktuell bearbeitest steht Dir ein kleiner Lagerraum kurzfristig zur Verfügung (nur für kleine Werkstücke). Für sperrige unfertige Werkstücke (an denen aktuell gearbeitet wird) kannst Du ausnahmsweise kurzfristig den Holzlagerraum im Hinterhof nutzen.
- c) Die Werkzeuge und Maschinen, die Du verwendet hast, sind auf Standard zurückzurüsten und nach Nutzung an den entsprechenden Lagerort aufzuräumen. Du darfst keine Maschinen oder Werkzeuge auf/unter/neben den Hobelbänken oder woanders außerhalb der Werkschränke/-regale zurücklassen.
- d) Brennbare Holzabfälle können von allen zum Verheizen mitgenommen werden.

#### **4. Zugang zur Werkstatt (betrifft ausschließlich Mitglieder)**

Du hast beim Hausmeister des Nachbarschaftshauses zur Schlüsselausgabe:

- a) Unaufgefordert Deinen Mitgliedsausweis vorzuzeigen und
- b) Dich unaufgefordert in die Schlüsselübergabeliste einzutragen

Die Schlüssel gibst Du nach Beendigung der Arbeiten oder beim Verlassen des Nachbarschaftshauses (bspw. Brotzeit holen) beim Hausmeister ab. Es ist untersagt den Schlüssel (auch nur kurz) mit aus dem Haus zu nehmen.

#### **Viel Spaß beim Arbeiten in der Holzwerkstatt Gostenhof!**